## **DAFTAR PUSTAKA**

Afip Rahman. 2006." Pengaruh Penerapan Pembelajaran Kooperatif Tipe Think Pair Share (TPS) terhadap Hasil Belajar Siswa Pada Pokok Bahasan Listrik Statis Di Kelas IX SMP Negeri 5 Binjai T.P 2006/2007". *Skripsi.* Medan: Universitas Negeri Medan.

Arikunto, Suharsimi. 2006. *Prosedur Penelitian*. Jakarta: PT. Rineka Cipta.

Goklas Nababan. 2010." Pengaruh model Pembelajaran Kooperatif Tipe Think Pair Share (TPS) Terhadap Hasil Belajar Memahami Pengukuran Komponen Elektronika Siswa Kelas X SMK N 1 Siborong-borong Tahun Ajaran 2010/2011". *Skripsi.* Medan: Universitas Negeri Medan.

Hamalik, Oemar. 2010. *Kurikulum dan Pembelajaran.* Jakarta: Bumi Aksara.

- Indrayati, 2005. *Upaya Peningkatan Hasil Belajar Ilmu Pengetahuan Soial Melalui Model Pembelajaran Team Grup Turnament* (online) dalam [\(https://www.google.co.id/search?q=jurnal+hasil+belajar+mnurut+para+](https://www.google.co.id/search?q=jurnal+hasil+belajar+mnurut+para+ahli+filetype%3Apdf&ie=utf-8&oe=utf-8&aq=t&rls=org.mozilla:en-US:official&client=firefox-a) [ahli+filetype%3Apdf&ie=utf-8&oe=utf-8&aq=t&rls=org.mozilla:en-](https://www.google.co.id/search?q=jurnal+hasil+belajar+mnurut+para+ahli+filetype%3Apdf&ie=utf-8&oe=utf-8&aq=t&rls=org.mozilla:en-US:official&client=firefox-a)[US:official&client=firefox-a\)](https://www.google.co.id/search?q=jurnal+hasil+belajar+mnurut+para+ahli+filetype%3Apdf&ie=utf-8&oe=utf-8&aq=t&rls=org.mozilla:en-US:official&client=firefox-a). Diakses 29 Oktober 2012.
- Kamsinah, 2008. *Metode Dalam Proses Pembelajaran* (online) dalam [\(https://www.google.co.id/search?q=jurnal+hasil+belajar+mnurut+para+](https://www.google.co.id/search?q=jurnal+hasil+belajar+mnurut+para+ahli+filetype%3Apdf&ie=utf-8&oe=utf-8&aq=t&rls=org.mozilla:en-US:official&client=firefox-a#q=jurnal+hasil+belajar+menurut+para+ahli+filetype:pdf&hl=id&client=firefox-a&rls=org.mozilla:en-) [ahli+filetype%3Apdf&ie=utf-8&oe=utf-8&aq=t&rls=org.mozilla:en-](https://www.google.co.id/search?q=jurnal+hasil+belajar+mnurut+para+ahli+filetype%3Apdf&ie=utf-8&oe=utf-8&aq=t&rls=org.mozilla:en-US:official&client=firefox-a#q=jurnal+hasil+belajar+menurut+para+ahli+filetype:pdf&hl=id&client=firefox-a&rls=org.mozilla:en-)[US:official&client=firefox-](https://www.google.co.id/search?q=jurnal+hasil+belajar+mnurut+para+ahli+filetype%3Apdf&ie=utf-8&oe=utf-8&aq=t&rls=org.mozilla:en-US:official&client=firefox-a#q=jurnal+hasil+belajar+menurut+para+ahli+filetype:pdf&hl=id&client=firefox-a&rls=org.mozilla:en-)

[a#q=jurnal+hasil+belajar+menurut+para+ahli+filetype:pdf&hl=id&client](https://www.google.co.id/search?q=jurnal+hasil+belajar+mnurut+para+ahli+filetype%3Apdf&ie=utf-8&oe=utf-8&aq=t&rls=org.mozilla:en-US:official&client=firefox-a#q=jurnal+hasil+belajar+menurut+para+ahli+filetype:pdf&hl=id&client=firefox-a&rls=org.mozilla:en-) [=firefox-a&rls=org.mozilla:en-\)](https://www.google.co.id/search?q=jurnal+hasil+belajar+mnurut+para+ahli+filetype%3Apdf&ie=utf-8&oe=utf-8&aq=t&rls=org.mozilla:en-US:official&client=firefox-a#q=jurnal+hasil+belajar+menurut+para+ahli+filetype:pdf&hl=id&client=firefox-a&rls=org.mozilla:en-). Diakses 18 Oktober 2012.

Sabriono. 2004." Pengaruh model Pembelajaran Kooperatif Tipe Think Pair Share (TPS) terhadap Hasil Belajar Siswa Pada Mata Pelajaran Pendidikan Ketrampilan Elektronika Kelas II SMP PAB 2 helvetia". *Skripsi.* Medan: Universitas Negeri Medan.

Sanjaya, W. 2010. *Strategi Pembelajaran*. Jakarta : Kencana.

Sudjana. 2005. *Metoda Statistika*. Bandung : Tarsito.

Trianto. 2009. *Mendesain Model Pembelajaran Inovatif – Progresif*. Jakarta : Kencana.

[https://www.google.co.id/search?US:official&prmd=imvns&ei=L\\_iNUNHKHMz](https://www.google.co.id/search?US:official&prmd=imvns&ei=L_iNUNHKHMzqrQecoIGADg&start=20&sa=N&bav=on.2,or.r_gc.r_pw.r_qf.&fp=efe829462827b714&bpcl=35466521&biw=1366&bih=677) [qrQecoIGADg&start=20&sa=N&bav=on.2,or.r\\_gc.r\\_pw.r\\_qf.&fp=efe829](https://www.google.co.id/search?US:official&prmd=imvns&ei=L_iNUNHKHMzqrQecoIGADg&start=20&sa=N&bav=on.2,or.r_gc.r_pw.r_qf.&fp=efe829462827b714&bpcl=35466521&biw=1366&bih=677) [462827b714&bpcl=35466521&biw=1366&bih=677](https://www.google.co.id/search?US:official&prmd=imvns&ei=L_iNUNHKHMzqrQecoIGADg&start=20&sa=N&bav=on.2,or.r_gc.r_pw.r_qf.&fp=efe829462827b714&bpcl=35466521&biw=1366&bih=677) diakses 18 Oktober 2012.

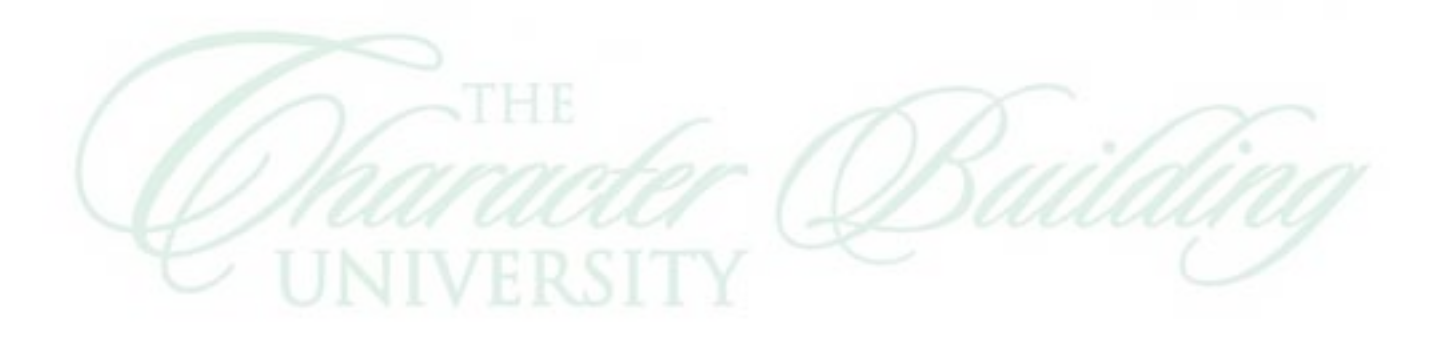